## Installing KB25073607 to fix UseUpdateClassPolicySource issue

In am going to install above KB to fix the issue with update class policy. You can find more info from below link.

You can download the hot fix from here - https://aka.ms/KB25073607 Payload

https://learn.microsoft.com/en-us/mem/configmgr/core/servers/manage/use-the-update-registrationtool-to-import-hotfixes

https://learn.microsoft.com/en-us/mem/configmgr/core/servers/manage/install-in-console-updates

Open Cmd as Admin and run this command CM2303-KB25073607.ConfigMgr.Update.exe

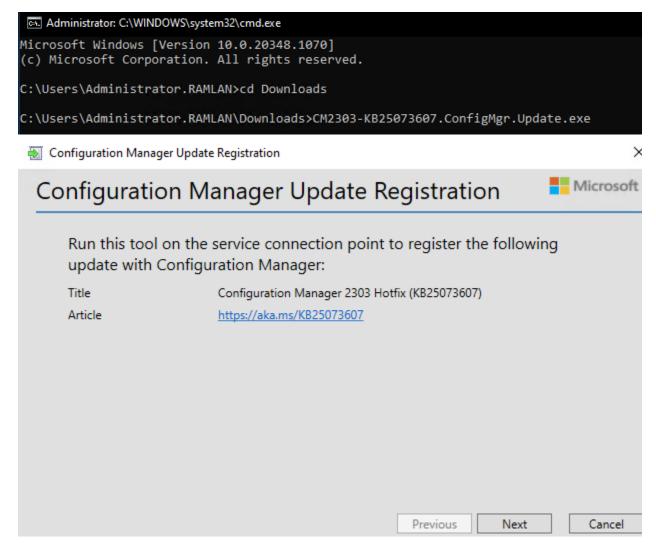

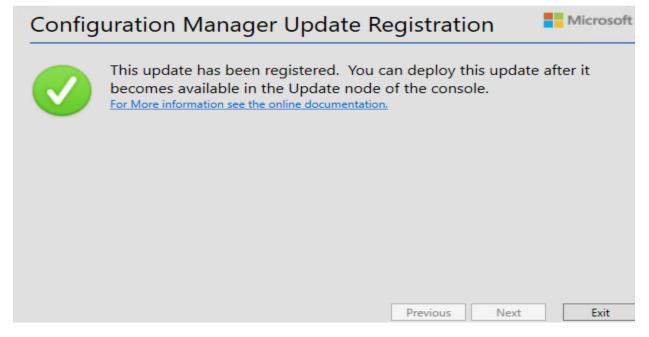

After sometime you will see above update in the console.

| Saved<br>Searches • | Install<br>Update Pack         | Run<br>prerequisite check | Retry<br>installation | Ignore<br>prerequisite warnings | Promote Pre-<br>production Client | 🙁 Report update |             | Download            |                |  |
|---------------------|--------------------------------|---------------------------|-----------------------|---------------------------------|-----------------------------------|-----------------|-------------|---------------------|----------------|--|
| Search              | as and Servicin                | a .                       |                       | Install                         |                                   |                 |             | Download            |                |  |
| · ·                 | riew → Updates and Servicing → |                           |                       |                                 |                                   |                 |             |                     |                |  |
| ·                   | Search current node            |                           |                       |                                 |                                   |                 |             |                     |                |  |
| Name                |                                |                           |                       | ▼<br>Date Released              | State                             | Pi              | ereq Only I | gnore Prereq Warnin | g Full Version |  |
| Configuration       | Manager 230                    | 3 Hotfix (KB2507360       | )7)                   | 13-Sep-2023 12:00 /             | AM Available to                   | download N      | lo          | No                  | 5.00.9106.1027 |  |

 $\times$ 

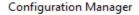

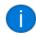

Still checking for updates. This can take a few minutes. Click Refresh to see new updates. View the dmpdownloader.log file for sync status.

|                                                                        |                      |               | OK                               |                     |                |                |                     |
|------------------------------------------------------------------------|----------------------|---------------|----------------------------------|---------------------|----------------|----------------|---------------------|
| Saved Install Run Retry<br>Update Pack prerequisite check installation |                      | romote Pre-   | 🙁 Report update error to Microsc | ft Jownload         |                |                |                     |
| Search                                                                 | Install              |               |                                  | Download            |                |                |                     |
| ew → Updates and Servicing →                                           |                      |               |                                  |                     |                |                |                     |
| Updates and Servicing 3 items                                          |                      |               |                                  |                     |                |                |                     |
| Search current node                                                    |                      |               |                                  |                     |                |                |                     |
| Name                                                                   | Date Released        | State         | Prereq Only Ig                   | nore Prereq Warning | Full Version   | Client Version | Last Update Time    |
| Configuration Manager 2303                                             | 05-Apr-2023 12:00 AM | Installed     | No Y                             | s                   | 5.00.9106.1000 | 5.00.9106.1000 | 12-Apr-2023 9:25 AM |
| Configuration Manager 2303 Hotfix (KB25073607)                         | 13-Sep-2023 12:00 AM | Ready to inst | all No N                         | o                   | 5.00.9106.1027 | 5.00.9106.1027 | 25-Sep-2023 9:13 PM |
| Configuration Manager 2303 Hotfix Rollup (KB24719670)                  | 08-Aug-2023 12:00 AM | Installed     |                                  | es -                | 5.00.9106.1022 | 5.00.9106.1022 | 28-Aug-2023 6:02 PM |

🙀 Configuration Manager Updates Wizard

| General                                           | হ                                                                                                    |
|---------------------------------------------------|----------------------------------------------------------------------------------------------------|
| General<br>Client update options<br>License Terms | Configuration Manager 2303 Hotfix (KB25073607)                                                                                                    |
| Cloud Attach                                      | This wizard helps you configure and install this update.                                                                                                    |
| Summary<br>Progress<br>Completion                 | Learn more about updates for Configuration Manager                                                                                                    |
|                                                   | This version includes:                                                                                                    |
|                                                   | Configuration Manager site server updates<br>Configuration Manager client updates                                                                                                    |
|                                                   | Prerequisite warnings:                                                                                                    |
|                                                   | Ignore any prerequisite check warnings and install this update regardless of missing requirements.                                                                                                    |
|                                                   | Privacy Statement                                                                                                    |
|                                                   | < Previous Next > Summary Cancel                                                                                                    |
| 🙀 Configuration Manager U                         | Ipdates Wizard ×                                                                                                    |
| Client update op                                  | ntions R                                                                                                    |
| General<br>Client update options<br>License Terms | Client update settings                                                                                                    |
| Cloud Attach<br>Summary<br>Progress               | This update includes an update for the Configuration Manager client. You can upgrade your clients immediately, or<br>validate this client in a pre-production collection before you upgrade all your Configuration Manager clients.                                                                                    |
| Completion                                        | Upgrade without validating<br>Overwrites your current Configuration Manager client package with the new client update. All new client installations<br>and client upgrades use this new client update.                                                                                                    |
|                                                   | Validate in pre-production collection Validate the client update on members of the pre-production collection while you keep your production client package intact. Later, you can overwrite the production package using Client Update Options in the Updates and Servicing node of the Configuration Manager console. |

| Browse |  |
|--------|--|
|        |  |
|        |  |
|        |  |

## 📸 Configuration Manager Updates Wizard

| License Terms                                                     | R                                                                                                    |
|-------------------------------------------------------------------|----------------------------------------------------------------------------------------------------|
| General<br>Client update options<br>License Terms                 | Review and accept the terms for this update pack                                                                                                    |
| Cloud Attach<br>Summary<br>Progress<br>Completion                 | You must accept the License Terms and Privacy Statement to continue installation.<br><u>New the Microsoft Configuration Manager License Terms</u><br><u>New the Microsoft Edge Web View2 Runtime License Terms</u><br><u>View the Privacy Statement</u><br><u>I accept these License Terms and Privacy Statement</u> .<br><u>Learn more about licensing and Software Assurance</u>                                                                                                    |
|                                                                   | < Previous Next > Summary Cancel                                                                                                    |
| R Configuration Manager U                                         | pdates Wizard ×                                                                                                    |
| General<br>Client update options<br>License Terms<br>Cloud Attach | Configure Upload - Microsoft Defender for Endpoint                                                                                                    |
| Summary<br>Progress<br>Completion                                 | Image: Second Second Secon |
|                                                                   | < Previous Next > Summary Cancel                                                                                                    |

>

## 🞼 Configuration Manager Updates Wizard

| Summary                                                                                                | R                                                                                                    |
|----------------------------------------------------------------------------------------------------|----------------------------------------------------------------------------------------------------|
| General<br>Client update options<br>License Terms<br>Cloud Attach                                      | Confirm the settings                                                                                                    |
| Summary<br>Progress<br>Completion                                                                      | Summary of update package installation         Install Update Package Configuration Manager 2303 Hotfix (KB25073607)         Prerequisite warnings will be ignored         Test new version of the client in production         Data Upload         • Enable uploading Microsoft Defender for Endpoint data for reporting on devices uploaded to Microsoft Endpoint Manager: True                                                                                                    |
|                                                                                                    | To change these settings, click Previous. To apply the settings, click Next.                                                                                                    |
|                                                                                                    | < Previous Next > Summary Cancel                                                                                                    |
|                                                                                                    |                                                                                                    |
| R Configuration Manager U                                                                              | pdates Wizard ×                                                                                                    |
|                                                                                                    | •                                                                                                    |
| Completion<br>General<br>Client update options<br>License Terms<br>Cloud Attach<br>Summary<br>Progress | Image: Second State State         Image: Superior State         Image: Superior State         Superior State         Image: Superior State         Image: Superior State         Im |

 $\times$ 

| Overvi | iew → Updates and Servicing →                     |                      |             |                     |                    |                      |                |                     |
|--------|---------------------------------------------------|----------------------|-------------|---------------------|--------------------|----------------------|----------------|---------------------|
| <      | Updates and Servicing 3 items                     |                      |             |                     |                    |                      |                |                     |
|        | Search current node                               |                      |             |                     |                    |                      |                |                     |
|        | Name                                              | Date Released        | •<br>State  | Prereq              | Only Janora Proroa | Warning Full Version | Client Version | Last Update Time    |
|        | Configuration Manager 2303 Hotfix (KB25073607)    | 13-Sep-2023 12:00 AM | Installing  | No                  | Yes                | 5.00.9106.1027       | -              |                     |
|        |                                                   |                      | 2           |                     |                    |                      |                |                     |
| :=     | Update Pack Installation Status                   |                      |             |                     |                    |                      |                | $\times$            |
|        |                                                   |                      |             |                     |                    |                      |                |                     |
|        | Detailed status for the Configuration Ma          | nager 2303 Hotfix    | (KB25073    | 607) installatio    | n on the site T    | OB-                  |                | Refresh             |
|        | Detailed status for the Conliguration Ma          | nager 2000 hours     | (ND23073    | iou / / installatio | in on the site i   | UN.                  |                | nellesii            |
|        |                                                   |                      |             |                     |                    |                      |                |                     |
|        |                                                   |                      |             |                     |                    | View Post-Set        | up Configur    | ation tasks         |
|        |                                                   |                      |             |                     |                    |                      |                |                     |
|        | Name                                              |                      | St          | atus                | Last Upda          | ate Time             |                |                     |
|        | 🐼 Download                                        |                      | Co          | mpleted             | 25-Sep-20          | 023 9:13:30 PM       |                |                     |
|        | Replication                                       |                      | Co          | mpleted             | 25-Sep-20          | 023 9:20:22 PM       |                |                     |
|        | Prerequisite Check                                |                      | No          | ot started          | -                  |                      |                |                     |
|        | Installation                                      |                      | No          | ot started          |                    |                      |                |                     |
|        | Post Installation                                 |                      |             | ot started          |                    |                      |                |                     |
|        |                                                   |                      |             |                     |                    |                      |                |                     |
|        | ^                                                 |                      |             |                     |                    |                      |                |                     |
|        | Name                                              |                      | St          | atus                | Last Upda          | ate Time             | Descrip        | otion               |
|        | 🕜 Process update package                          |                      | Co          | mpleted             | 25-Sep-20          | 023 9:13:29 PM       | Proces         | sing update pa      |
|        | Extract update package payload                    |                      | No          | ot started          |                    |                      | Extract        | ing update pac      |
|        | Download redist                                   |                      | No          | ot started          |                    |                      | If redist      | ributable files a   |
|        | 🐼 Report package as downloaded                    |                      | Co          | mpleted             | 25-Sep-20          | 023 9:13:30 PM       | The up         | date package I      |
|        |                                                   |                      |             |                     |                    |                      |                |                     |
|        |                                                   |                      |             |                     |                    |                      |                |                     |
|        |                                                   |                      |             |                     |                    |                      |                |                     |
|        |                                                   |                      |             |                     |                    |                      |                |                     |
|        |                                                   |                      |             |                     |                    |                      |                |                     |
|        |                                                   |                      |             |                     |                    |                      |                |                     |
|        |                                                   |                      |             |                     |                    |                      |                |                     |
|        |                                                   |                      |             |                     |                    |                      |                |                     |
|        |                                                   |                      |             |                     |                    |                      |                |                     |
|        |                                                   |                      |             |                     |                    |                      |                |                     |
|        |                                                   |                      |             |                     |                    |                      |                |                     |
|        |                                                   |                      |             |                     |                    |                      |                |                     |
|        |                                                   |                      |             |                     |                    |                      |                |                     |
|        | <                                                 |                      |             |                     |                    |                      |                | >                   |
|        | Description:                                      |                      |             |                     |                    |                      |                |                     |
|        |                                                   |                      |             |                     |                    |                      |                |                     |
|        | [Completed]:Processing update package             | ge. Check dmpdo      | wnloader.lo | g for details.      |                    |                      |                | ^                   |
|        |                                                   |                      |             |                     |                    |                      |                |                     |
|        |                                                   |                      |             |                     |                    |                      |                | ~                   |
|        |                                                   |                      |             |                     |                    |                      |                |                     |
| Ā      | <del>2</del>                                      |                      |             |                     |                    | ОК                   |                | Cancel              |
|        |                                                   |                      |             |                     |                    |                      |                |                     |
| Over   | view ► Updates and Servicing ►                    |                      |             |                     |                    |                      |                |                     |
|        | < Updates and Servicing 3 items                   |                      |             |                     |                    |                      |                |                     |
|        | Search current node                               |                      |             |                     |                    |                      |                |                     |
|        | Name                                              | Date Released        | ▲<br>State  | Prereq C            | Only Janore Prerea | Warning Full Version | Client Version | Last Update Time    |
|        | Configuration Manager 2303 Hotfix (KB25073607)    | 13-Sep-2023 12:00 AM |             |                     | Yes                | 5.00.9106.1027       |                | 25-Sep-2023 9:20 PM |
|        |                                                   |                      |             |                     |                    |                      |                |                     |
| Oven   | view   Updates and Servicing                      |                      |             |                     |                    |                      |                |                     |
|        | < Updates and Servicing 3 items                   |                      |             |                     |                    |                      |                |                     |
|        | Search current node                               |                      |             |                     |                    |                      |                |                     |
|        | Name                                              | Date Released        | St          | ate                 | Prereq Only        | Ignore Prereq Warnin | g Full Version | Client Version      |
|        | Configuration Manager 2303 Hotfix (KB25073607)    | 13-Sep-2023          |             | istalled            | No                 | Yes                  | 5.00.9106.1    |                     |
|        | Configuration Manager 2303                        | 05-Apr-2023          |             | stalled             | No                 | Yes                  | 5.00.9106.1    |                     |
|        | Configuration Manager 2303 Hotfix Rollup (KB24719 | 670) 08-Aug-2023     | 12:00 AM In | stalled             | No                 | Yes                  | 5.00.9106.1    | 022 5.00.9106.1022  |
| -      |                                                   |                      |             |                     |                    |                      |                |                     |

Hierarchy Settings Properties

| Configure settings that control how clients automatically upgrade.                                                                                                    | eneral Licensing Diagnostic and Us       | age Data Client Approval and Conflic     | cting Records Authenti    | cation Client | Upgrade |
|----------------------------------------------------------------------------------------------------|------------------------------------------|------------------------------------------|---------------------------|---------------|---------|
| taxt modified: 25-Sep-2023 9-39-43 PM Control Departed all clents in the hierarchy using production clent Control upgrade servers Control clent version: 5.00 9106:1027 Control Clent version: 5.00 9106:1027 Control Clent version: 5.0203.1089.1300 Control Clent version: 5.0203.1089.1300 Control Clent version: 5.0203.1089.1300 Control Clent version: 5.0203.1089.1300 Control Clent version: 5.0203.1089.1300 Control Clent version: 5.0203.1089.1300 Control Clent version: 5.0203.1089.1300 Control Clent version: 5.0203.1089.1300 Control Clent version: 5.0203.1089.1300 Control Clent version: 5.0203.1089.1300 Control Clent Version 2303 Control Clent Version: 5.0203.1089.1300 Control Clent Version: 5.0203.1089.1300 C |                                          |                                          |                           |               |         |
| I on out upgrade servers   Automatically upgrade clients within days:     Pre-production client version:   S.00.9106.1027   Last modifiel:   Deproduction client version:   Pre-production client version:   Pre-production collection :   Pre-production collection:   Pre-production collection:   Pre-pre-pre-pre-pre-pre-pre-pre-pre-pre-p                                                                                                    |                                          |                                          |                           |               |         |
| Advantationally upgrade clients within days:  Pre-production client version:  S.00,9106.1027 25-Sep-2023.9.39.05 PM  Operade all clients in the pre-production collection automatically uping pre-production client Pre-production collection :  Pre-production collection :  Pre-pre-pre-pre-pre-pre-pre-pre-pre-pre-p                                                                                                    | Upgrade all clients in the hierarchy     | using production client                  |                           |               |         |
| Pre-production client version:  5.00,9106.1027 25-Sep-2023 9:39:05 PM Upgrade all clients in the pre-production collection automatically using pre-production client Pre-production collection :  Frow can promote the pre-production client from Monitoring > Client Status > Pre-production Client Deployment.  Exclude specified clients from upgrade Exclusion collection :  Pre-production collection :  Pre-production collection :  Pre-pre-production collection :  Pre-pre-pre-pre-pre-pre-pre-pre-pre-pre-p                                                                                                    | Do not upgrade servers                   |                                          |                           |               |         |
| Last modified: 25-Sep-2023 9:39:05 PM  Upgrade all clients in the pre-production collection automatically using pre-production client Pre-production collection: Pre-production collection: Conclection: Conclection: | Automatically upgrade clients wit        | hin days:                                | 1                         | -             |         |
| Upgraduction collection : Pre-production collection automatically using pre-production client Pre-production collection : Pre-production collection from Monitoring > Client Status > Pre-production Client Deployment. Client deployment status can be monitored in console and using reports. Comparison Download Center. Comparison Download Center. Comparison Download C  |                                          |                                          |                           |               |         |
| real can promote the pre-production client from Monitoring > Client Status > Pre-production Client Deployment.  becode specified clients from upgrade becode clients in the upgraded by automatic upgrade or software-based upgrade  client deployment status can be monitored in console and using reports.  client deployment status can be monitored in console and using reports.  client deployment client installation package to distribution points that are enabled for prestaged content  client Microsoft Configuration Manager  version 2303 Console version: 5.2303.1089.1300                                                                                                    |                                          |                                          |                           |               |         |
| rou can promote the pre-production client from Monitoring > Client Status > Pre-production Client Deployment.  Exclusion collection: Browse  These clients will not be upgraded by automatic upgrade or software-based upgrade Client deployment status can be monitored in console and using reports.  Applied to Windows operating systems only. You can download clients for additional operating systems from the Microsoft Download Center.  Automatically distribute client installation package to distribution points that are enabled for prestaged content  Microsoft Configuration Manager Version 2303 Console version: 5.2303.1089.1300                                                                                                    | Pre-production collection :              |                                          |                           |               |         |
| Exclusion collection :<br>Exclusion collection :<br>These clients will not be upgraded by automatic upgrade or software-based upgrade<br>Client deployment status can be monitored in console and using reports.<br>Poplied to Windows operating systems only. You can download clients for additional operating systems from<br>the Microsoft Download Center.<br>Automatically distribute client installation package to distribution points that are enabled for prestaged content<br>Automatically distribute client installation package to distribution points that are enabled for prestaged content<br>About Microsoft Configuration Manager<br>Microsoft<br>Microsoft<br>Configuration Manager<br>Microsoft Configuration Manager<br>Version 2303<br>Console version: 5.2303.1089.1300                                                                                                    | You can promote the pre-production cli   | ent from Monitoring > Client Status > P  |                           | oyment.       |         |
| Exclusion collection :<br>Exclusion collection :<br>These clients will not be upgraded by automatic upgrade or software-based upgrade<br>Client deployment status can be monitored in console and using reports.<br>Poplied to Windows operating systems only. You can download clients for additional operating systems from<br>the Microsoft Download Center.<br>Automatically distribute client installation package to distribution points that are enabled for prestaged content<br>Automatically distribute client installation package to distribution points that are enabled for prestaged content<br>About Microsoft Configuration Manager<br>Microsoft<br>Microsoft<br>Configuration Manager<br>Microsoft Configuration Manager<br>Version 2303<br>Console version: 5.2303.1089.1300                                                                                                    |                                          |                                          |                           |               |         |
| Interest clients will not be upgraded by automatic upgrade or software-based upgrade  Intert deployment status can be monitored in console and using reports.  Applied to Windows operating systems only. You can download clients for additional operating systems from the Microsoft Download Center.  Automatically distribute client installation package to distribution points that are enabled for prestaged content  OK Cancel Apply  About Microsoft Configuration Manager  Microsoft Configuration Manager  Version 2303 Console version: 5.2303.1089.1300                                                                                                    |                                          | de                                       |                           |               |         |
| Client deployment status can be monitored in console and using reports.                                                                                                    |                                          |                                          | Browse                    |               |         |
| Client deployment status can be monitored in console and using reports.                                                                                                    | These clients will not be upgraded by a  | utomatic upgrade or software-based up    | parade                    |               |         |
| About Microsoft Configuration Manager ×<br>Microsoft<br>Configuration Manager<br>Microsoft Configuration Manager<br>Version 2303<br>Console version: 5.2303.1089.1300                                                                                                    | Automatically distribute client install. | ation package to distribution points tha | t are enabled for prestag | ed content    |         |
| Microsoft<br>Microsoft<br>Configuration Manager<br>Microsoft Configuration Manager<br>Version 2303<br>Console version: 5.2303.1089.1300                                                                                                    | )                                        |                                          | ОК                        | Cancel        | Apply   |
| Microsoft<br>Configuration Manager<br>Microsoft Configuration Manager<br>Version 2303<br>Console version: 5.2303.1089.1300                                                                                                    | About Microsoft Configuration I          | Manager                                  | ×                         |               |         |
| Configuration Manager<br>Microsoft Configuration Manager<br>Version 2303<br>Console version: 5.2303.1089.1300                                                                                                    |                                          |                                          | Hicrosoft                 |               |         |
| Configuration Manager<br>Microsoft Configuration Manager<br>Version 2303<br>Console version: 5.2303.1089.1300                                                                                                    |                                          |                                          |                           |               |         |
| Microsoft Configuration Manager<br>Version 2303<br>Console version: 5.2303.1089.1300                                                                                                    | Microsoft                                |                                          |                           |               |         |
| Version 2303<br>Console version: 5.2303.1089.1300                                                                                                    | Configuration                            | Manager                                  |                           |               |         |
| Version 2303<br>Console version: 5.2303.1089.1300                                                                                                    |                                          |                                          |                           |               |         |
| Console version: 5.2303.1089.1300                                                                                                    |                                          |                                          |                           |               |         |
|                                                                                                    | Microsoft Configuration Ma               | nager                                    |                           |               |         |
|                                                                                                    | Version 2303                             |                                          |                           |               |         |

This concludes the process to install above KB.

Thanks

Ram 26<sup>th</sup> Sep 2023  $\times$